# A5: Configuração Incorreta de Segurança

BRENNNER LOPES SEGURANÇA DE APLICAÇÕES PROF. ME LUIZ EDUARDO GUARINO

# Sumário

**Conceitos;**

**Impacto;**

**Causas;**

**Soluções;**

**Exemplo de falhas.**

#### Conceito

 **Define como os erros de configuração resultam no comportamento de uma aplicação que inclui uso indevido de senhas padrões, privilégios e excessiva depuração e divulgação de informações;**

**Explora a fraqueza de configuração encontrados em aplicações Web;**

**Leva interrupções de serviço, perda de dados confidenciais e outros problemas sérios.**

#### Impacto

**Perda de dados parcial ou total;**

**Modificação de dados;**

**Comprometimento do Sistema por completo;**

**Alto custo de recuperação dos dados.**

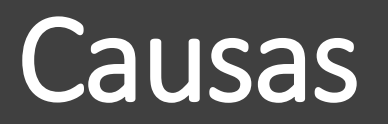

#### Utilização Irregular de Opções Padrão

 **As opções default são sempre um alvo fácil para hackers. É muito comum que os usuários muitas vezes não alteram sua senha padrão ou não excluem ID de usuário padrão;**

**Algumas aplicações que vêm com número de porta padrão;**

 **Exemplo: A instalação padrão do banco de dados Oracle inclui ID padrão do usuário e senha do usuário / schema: scott, password: tigre e porta padrão 1521.**

#### Política Imprópria ou Configuração de Papel do Usuário

- **Configuração incorreta do papel do usuário é uma das principais causas de erro de uma aplicação Web;**
- **Atribui privilégios a determinados usuários que não foram destinados a eles;**
- **Ambiente de negócios;**

#### Falha Humana

**Frequentes, inevitáveis e podem ser responsáveis por até 43% falhas do Sistema;**

 **O operador (usuário) é a principal razão para o tempo de inatividade de grandes sites, como o Google, Yahoo e Bing;**

 **Interfaces adequadas e bom design podem reduzir drasticamente os erros do operador (Usuário).**

## Onde Ocorrem os Erros?

#### Configuração Irregular de Segurança ocorre nos seguintes níveis:

Sistemas Operacionais;

Servidor Web;

Aplicações do Servidor;

Banco de Dados do Servidor;

Framework;

Customização de código.

### Como acontecem?

## Manipulação Oculta

 **Muitas vezes usadas para salvar sessão dos usuários sem a necessidade de manter um banco de dados complexos no lado do servidor;**

**Usuário não podem ver ou modificar campos ocultos;**

 **Manipulação de dados que fogem da regra de négócio: Tabela de preço dos produtos, Estoque falso de produtos e avaliações irrelevantes.**

## Navegador

**Invasor pode usar técnicas de força bruta para procurar conteúdos não linkados no diretório de domínio, arquivos temporários, arquivos de backup e configuração antigos.**

**Configuração inadequada da aplicação com URLs, roteiros, ou arquivos restritos podem ser observados pelo invasor;**

#### Estou correndo algum risco?

**Seu software está desatualizado?**

**Qualquer recurso desnecessários está habilitado?**

**São contas padrões e credenciais associadas inalteradas?**

**O tratamento de erros revelam rastreamentos de usuários?**

**As configurações de segurança não estão definidas para garantir valores?**

### **WordPress**

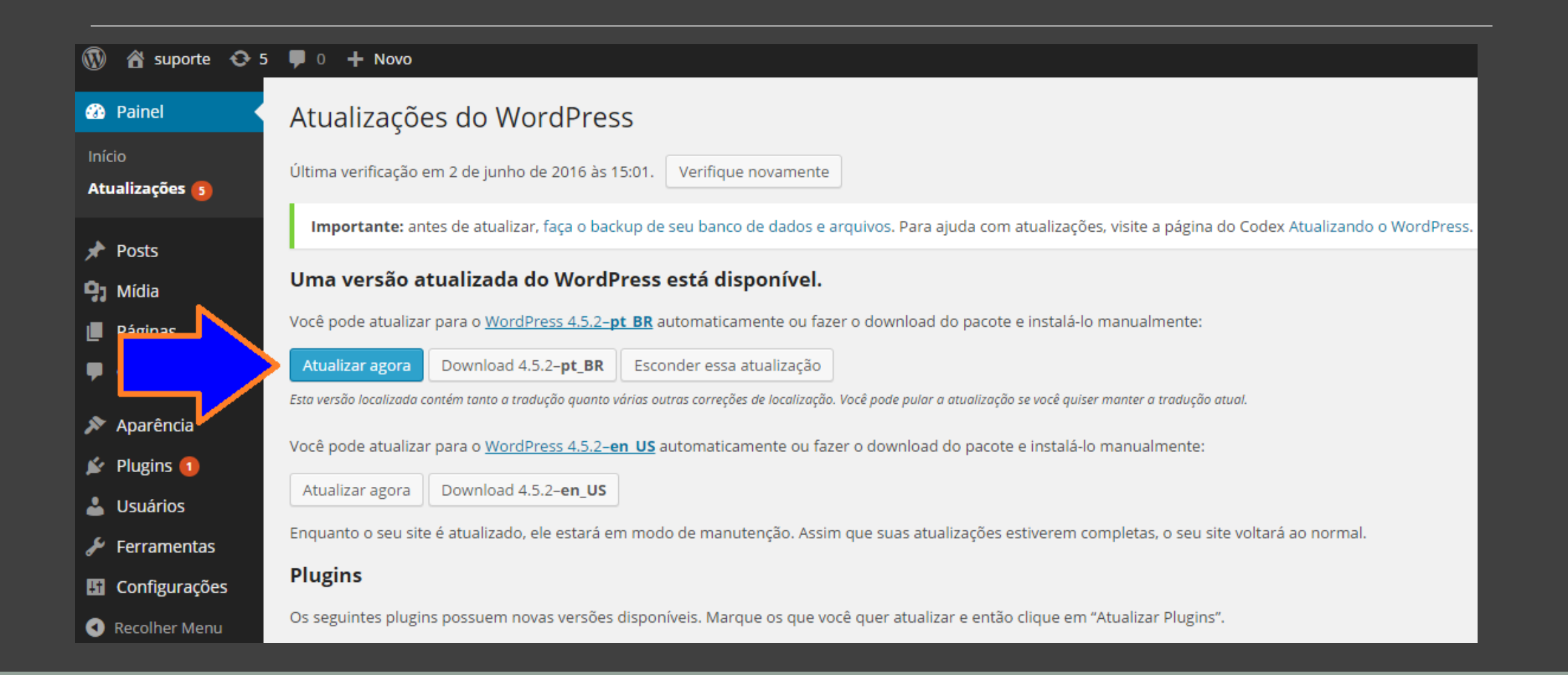

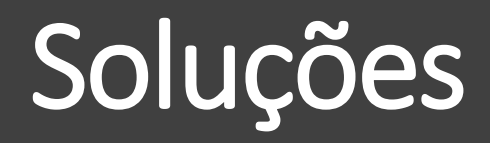

#### Políticas Básicas

**Evite instalações padrões;**

**Evite números de porta padrão;**

**Restringir funções e privilégios;**

**Criptografia forte.**

# Segurança na Configuração e Testes

**Cada componente deve ser verificado;**

**Desativar as funcionalidades inseguras;**

**Remover contas com senhas padrão após expirarem.**

# Manutenção

**Manter os aplicativos sempre atualizados;**

**Aplicar segurança crítica e vulnerabilidade regularmente;**

**Educar desenvolvedores, administradores e testadores.**

# Exemplo prático

http://www.davrohini.org/index.jsp http://www.davrohini.org/user/users.jsp http://www.davrohini.org/user/snews.jsp http://www.davrohini.org/user/left.jsp

# Referências

http://vitalflux.com/owasp-security-misconfiguration-classic-example-1/

http://www.ibm.com/developerworks/library/se-owasp-top10/index.html

http://www.slideshare.net/TariqIslam6/it6873-security-misconfigtislam

https://www.owasp.org/images/9/9c/OWASP\_Top\_10\_2013\_PT-BR.pdf